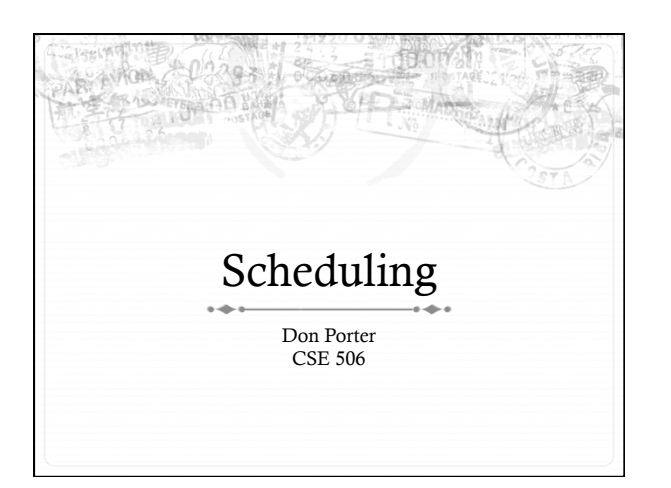

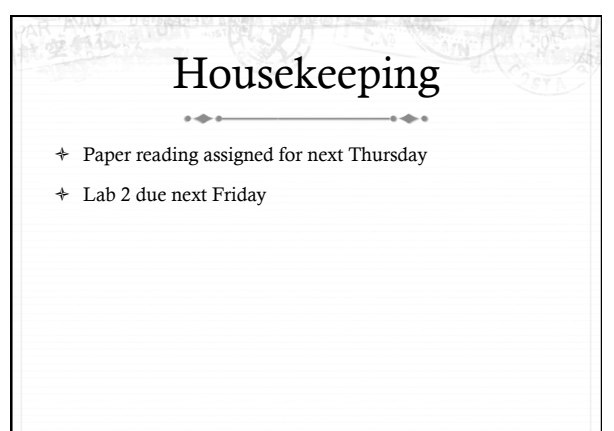

#### Lecture goals  $\rightarrow$  $\ast~$  Understand low-level building blocks of a scheduler ò Understand competing policy goals  $\div$  Understand the O(1) scheduler

- 
- ò CFS next lecture
- ò Familiarity with standard Unix scheduling APIs

#### Undergrad review  $\ast$  What is cooperative multitasking?  $\div$  Processes voluntarily yield CPU when they are done What is preemptive multitasking? ò OS only lets tasks run for a limited time, then forcibly context switches the CPU ò Pros/cons? ò Cooperative gives more control; so much that one task can hog the CPU forever ò Preemptive gives OS more control, more overheads/complexity

### Where can we preempt a process?

 $\div$  In other words, what are the logical points at which the OS can regain control of the CPU?

- ò System calls
	- ò Before
	- ò During (more next time on this)
	- ò After
- $\textcolor{red}{\ast}$  Interrupts
	- ò Timer interrupt ensures maximum time slice

## (Linux) Terminology

- ò mm\_struct represents an address space in kernel
- $\div$  task represents a thread in the kernel
	- ò A task points to 0 or 1 mm\_structs
		- ò Kernel threads just "borrow" previous task's mm, as they only execute in kernel address space
	- ò Many tasks can point to the same mm\_struct ò Multi-threading
- ò Quantum CPU timeslice

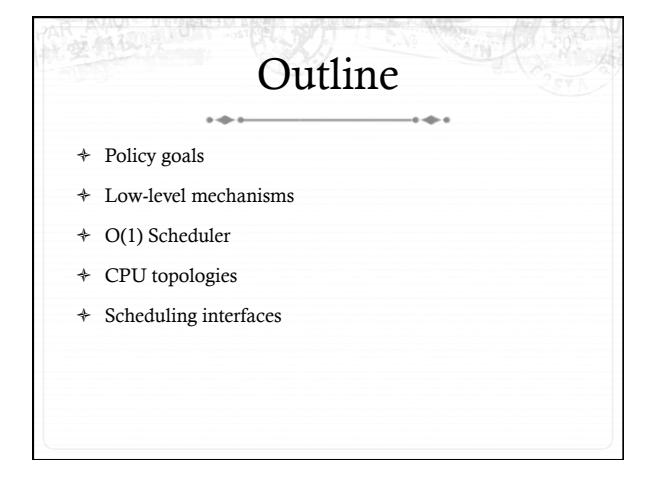

#### Policy goals ò Fairness – everything gets a fair share of the CPU ò Real-time deadlines  $\div$  CPU time before a deadline more valuable than time after ò Latency vs. Throughput: Timeslice length matters! ò GUI programs should feel responsive ò CPU-bound jobs want long timeslices, better throughput + User priorities ò Virus scanning is nice, but I don't want it slowing things down

## No perfect solution

- ò Optimizing multiple variables
- ò Like memory allocation, this is best-effort
	- ò Some workloads prefer some scheduling strategies
- ò Nonetheless, some solutions are generally better than others

### Context switching

- ò What is it?
	- ò Swap out the address space and running thread
- ò Address space:
	- ò Need to change page tables
	- ò Update cr3 register on x86
	- Simplified by convention that kernel is at same address range in all processes
	- ò What would be hard about mapping kernel in different places?

#### Other context switching tasks

 $\overline{a}$ 

- $\rightarrow$  $\div~$  Swap out other register state
	- ò Segments, debugging registers, MMX, etc.
- $\ast~$  If descheduling a process for the last time, reclaim its memory
- $\div$  Switch thread stacks

## Switching threads

 $\ast$  Programming abstraction:

/\* Do some work \*/

schedule(); /\* Something else runs \*/

/\* Do more work \*/

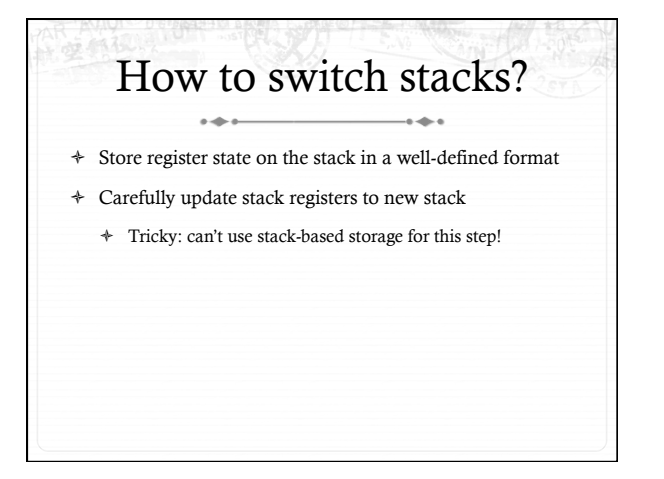

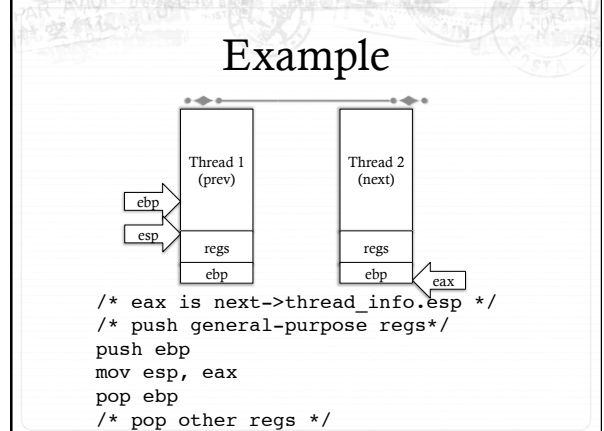

# Weird code to write

 $\ast~$  Inside schedule(), you end up with code like:

#### switch to(me, next, &last);

- /\* possibly clean up last \*/
- + Where does last come from?
	- + Output of switch\_to
	- + Written on my stack by previous thread (not me)!

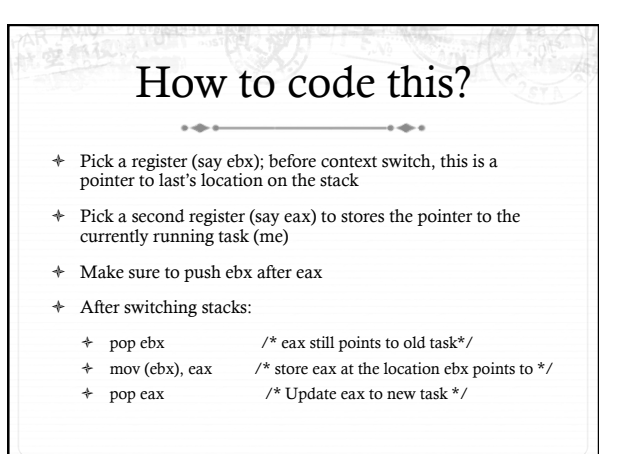

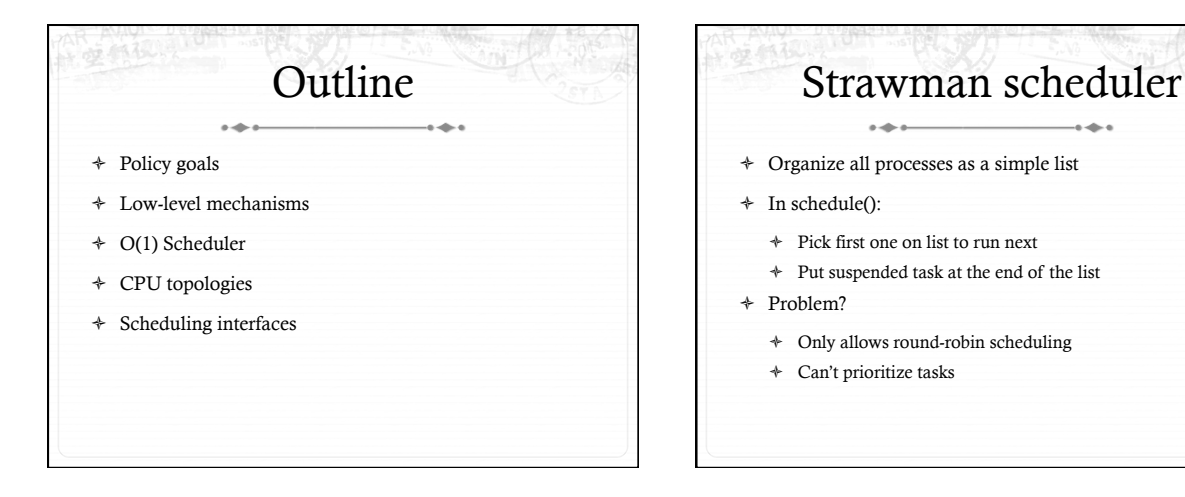

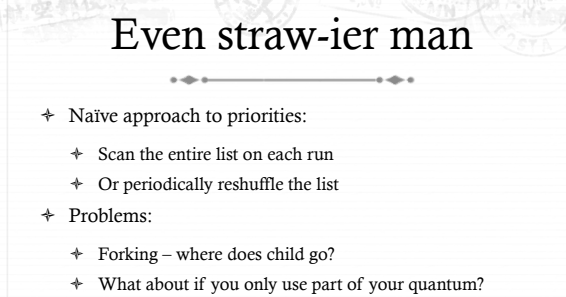

ò E.g., blocking I/O

#### O(1) scheduler  $\overline{\phantom{a}}$

- ò Goal: decide who to run next, independent of number of processes in system
	- $\div$  Still maintain ability to prioritize tasks, handle partially unused quanta, etc

## O(1) Bookkeeping

- ò runqueue: a list of runnable processes
	- ò Blocked processes are not on any runqueue
	- ò A runqueue belongs to a specific CPU
	- ò Each task is on exactly one runqueue
		- ò Task only scheduled on runqueue's CPU unless migrated
- $\div$  2 \*40 \* #CPUs runqueues
	- ò 40 dynamic priority levels (more later)
	- ò 2 sets of runqueues one active and one expired

## O(1) Intuition

- 
- ò Take the first task off the lowest-numbered runqueue on active set
- ò Confusingly: a lower priority value means higher priority
- ò When done, put it on appropriate runqueue on expired set
- ò Once active is completely empty, swap which set of runqueues is active and expired
- ò Constant time, since fixed number of queues to check; only take first item from non-empty queue

### How is this better than a sorted list?

- ò Remember partial quantum use problem?
	- ò Process uses half of its timeslice and then blocks on disk ò Once disk I/O is done, where to put the task?
- $\div$  Simple: task goes in active runqueue at its priority
	- ò Higher-priority tasks go to front of the line once they become runnable

### Time slice tracking

- 
- ò If a process blocks and then becomes runnable, how do we know how much time it had left?
- ò Each task tracks ticks left in 'time\_slice' field
	- ò On each lock tick: current->time\_slice--
	- ò If time slice goes to zero, move to expired queue
		- ò Refill time slice
		- ò Schedule someone else
	- ò An unblocked task can use balance of time slice
	- ò Forking halves time slice with child

## More on priorities

- $\div$  100 = highest priority
- $\div$  139 = lowest priority
- $120$  = base priority
	- ò "nice" value: user-specified adjustment to base priority
	- $\div$  Selfish (not nice) = -20 (I want to go first)
	- $\div$  Really nice = +19 (I will go last)

#### Base time slice ò "Higher" priority tasks get longer time slices ò And run first *time* = (140 − *prio*)\* 20*ms prio* <120 (140 − *prio*)\* 5*ms prio* ≥120  $\int$ \$  $\mathbf{I}$ &  $\overline{ }$

## Goal: Responsive UIs

- ò Most GUI programs are I/O bound on the user
	- ò Unlikely to use entire time slice
- ò Users get annoyed when they type a key and it takes a long time to appear
- ò Idea: give UI programs a priority boost
	- ò Go to front of line, run briefly, block on I/O again
- ò Which ones are the UI programs?

## Idea: Infer from sleep time

- $\div~$  By definition, I/O bound applications spend most of their time waiting on I/O
- $\div$  We can monitor I/O wait time and infer which programs are GUI (and disk intensive)
- $\div$  Give these applications a priority boost
- $\div$  Note that this behavior can be dynamic
	- ò Ex: GUI configures DVD ripping, then it is CPU-bound
	- ò Scheduling should match program phases

## Dynamic priority

*dynamic priority* = max ( 100, min ( *static priority* − *bonus* + 5, 139 ) )

- $\triangleq$  Bonus is calculated based on sleep time
- ò Dynamic priority determines a tasks' runqueue
- ò This is a heuristic to balance competing goals of CPU throughput and latency in dealing with infrequent I/O
	- ò May not be optimal

### Rebalancing tasks

- ò As described, once a task ends up in one CPU's runqueue, it stays on that CPU forever
- ò What if all the processes on CPU 0 exit, and all of the processes on CPU 1 fork more children?
- ò We need to periodically rebalance
- ò Balance overheads against benefits
	- ò Figuring out where to move tasks isn't free

## Idea: Idle CPUs rebalance

 $\div~$  If a CPU is out of runnable tasks, it should take load from busy CPUs

- ò Busy CPUs shouldn't lose time finding idle CPUs to take their work if possible
- ò There may not be any idle CPUs
	- ò Overhead to figure out whether other idle CPUs exist
	- ò Just have busy CPUs rebalance much less frequently

## Average load

- ò How do we measure how busy a CPU is?
- ò Average number of runnable tasks over time
- ò Available in /proc/loadavg

 $\sim$ 

## Rebalancing strategy

- ò Read the loadavg of each CPU
- $\div~$  Find the one with the highest loadavg
- ò (Hand waving) Figure out how many tasks we could take
	- $\ast$  If worth it, lock the CPU's runqueues and take them
	- ò If not, try again later

## Locking note

- 
- ò If CPU A locks CPU B's runqueue to take some work: ò CPU B must lock its runqueues in the common case that
	- no one is rebalancing
	- ò Cf. Hoard and per-CPU heaps

 $\sim$ 

- ò Idiosyncrasy: runqueue locks are acquired by one task and released by another
	- ò Usually this would indicate a bug!

## Why not rebalance?  $\ast~$  Intuition: If things run slower on another CPU

- ò Why might this happen?
	- ò NUMA (Non-Uniform Memory Access)
	- ò Hyper-threading
	- $\ast$  Multi-core cache behavior
- ò Vs: Symmetric Multi-Processor (SMP) performance on all CPUs is basically the same

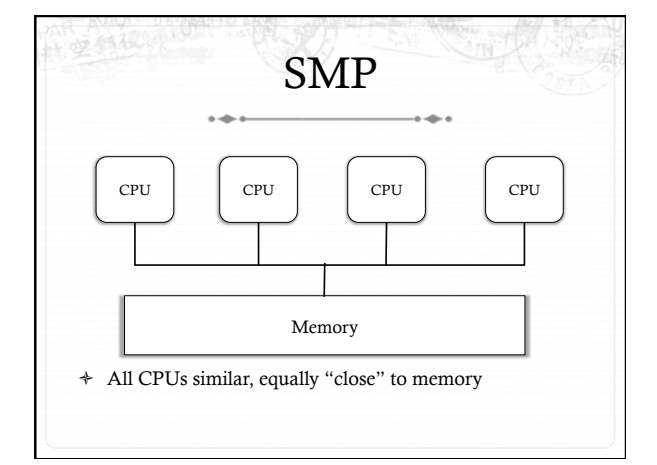

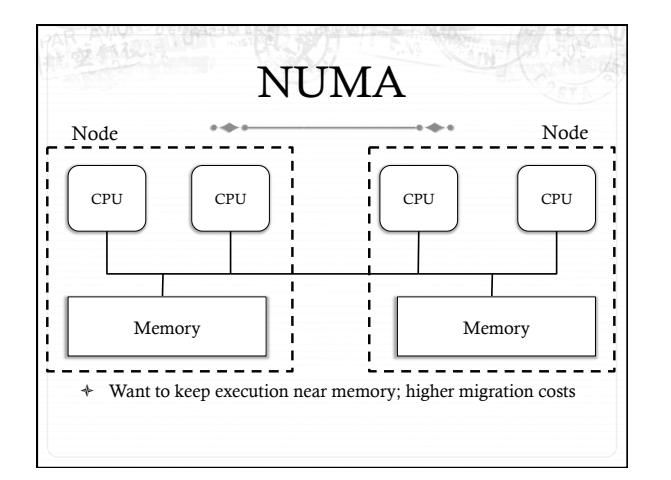

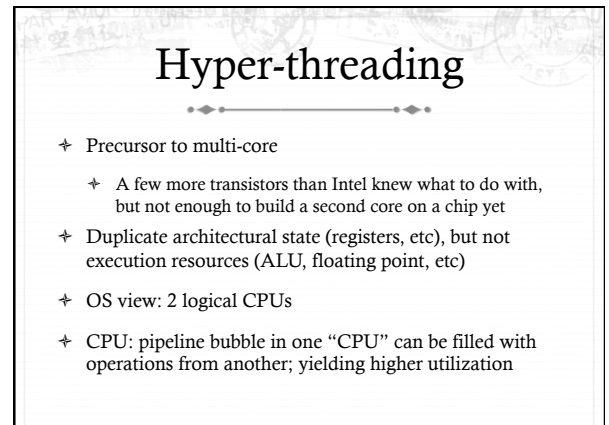

## Hyper-threaded scheduling

- + Imagine 2 hyper-threaded CPUs
	- + 4 Logical CPUs
	- + But only 2 CPUs-worth of power
- + Suppose I have 2 tasks
	- + They will do much better on 2 different physical CPUs than sharing one physical CPU
- $\ast~$  They will also contend for space in the cache
- + Less of a problem for threads in same program. Why?

#### Multi-core  $\sim$

- $\ast~$  More levels of caches
- + Migration among CPUs sharing a cache preferable
	- + Why?
	- + More likely to keep data in cache

### Scheduling Domains

- ò General abstraction for CPU topology
- "Tree" of CPUs
- ò Each leaf node contains a group of "close" CPUs
- $\div~$  When an idle CPU rebalances, it starts at leaf node and works up to the root
	- $\triangleq$  Most rebalancing within the leaf
	- $\ast$  Higher threshold to rebalance across a parent

#### Outline

- ò Policy goals
- $\div$  Low-level mechanisms
- $\div$  O(1) Scheduler
- ò CPU topologies
- $\div$  Scheduling interfaces

#### Setting priorities  $\overline{\phantom{a}}$

- ò setpriority(which, who, niceval) and getpriority()
	- ò Which: process, process group, or user id
	- ò PID, PGID, or UID
	- ò Niceval: -20 to +19 (recall earlier)
- $\div$  nice(niceval)
	- ò Historical interface (backwards compatible)
	- ò Equivalent to:
	- ò setpriority(PRIO\_PROCESS, getpid(), niceval)

## Scheduler Affinity

- $\ast~~$  sched\_setaffinity and sched\_getaffinity
- ò Can specify a bitmap of CPUs on which this can be scheduled
	- ò Better not be 0!
- $\div~$  Useful for benchmarking: ensure each thread on a dedicated CPU

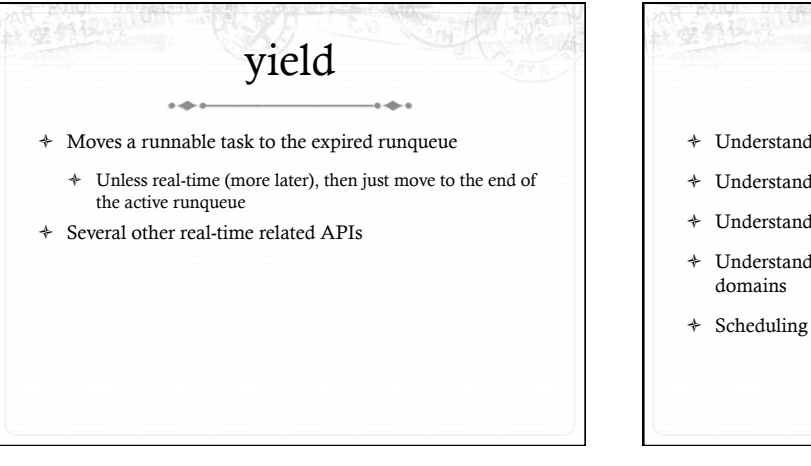

## Summary

ەھ

 $\div$  Understand competing scheduling goals

 $\sim$ 

- $\div~$  Understand how context switching implemented
- ò Understand O(1) scheduler + rebalancing
- $\div~$  Understand various CPU topologies and scheduling
- ò Scheduling system calls